## Natura 2000-MaP "Mittlerer Schwarzwald zwischen Gengenbach und Wolfach"

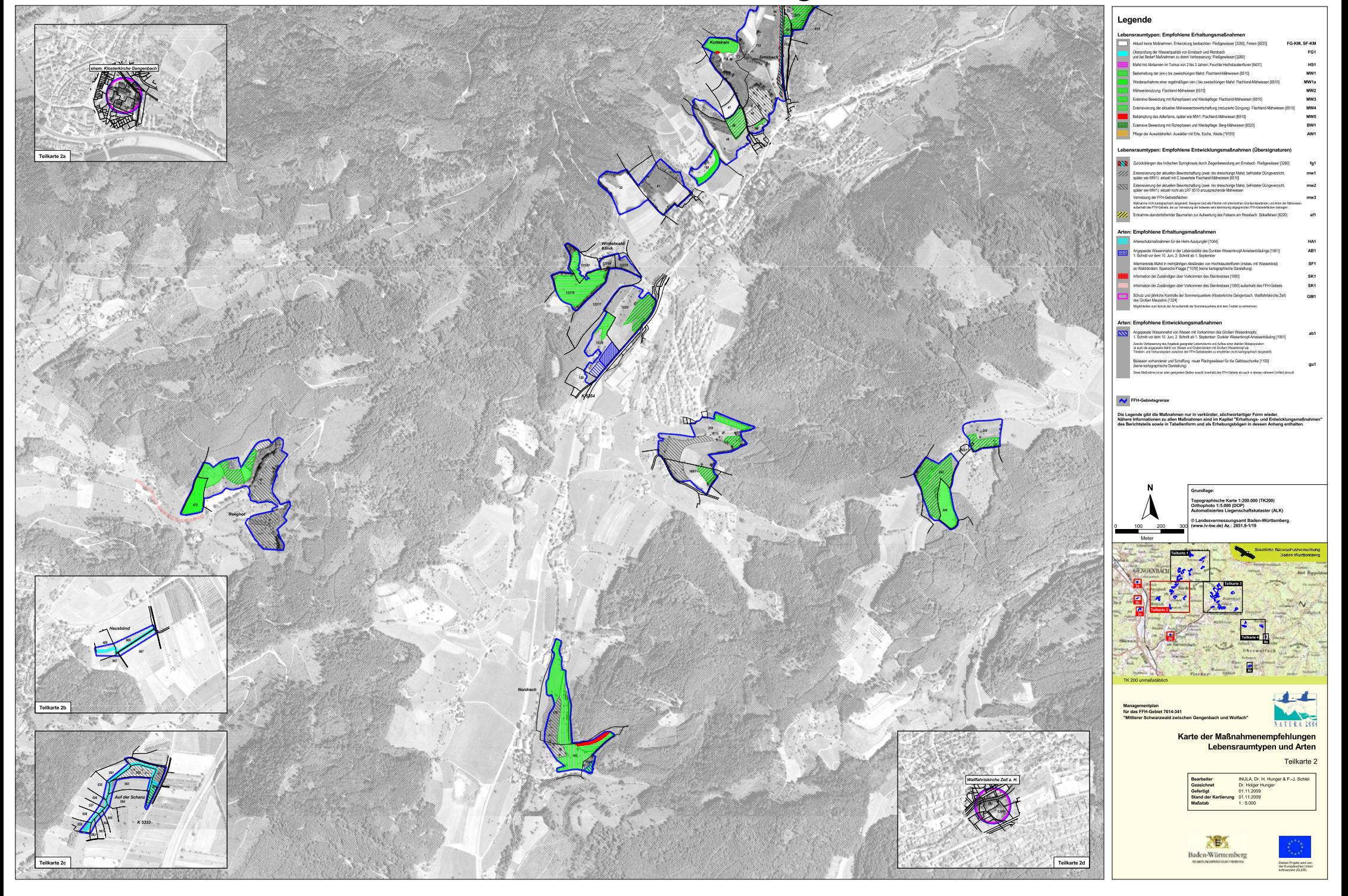